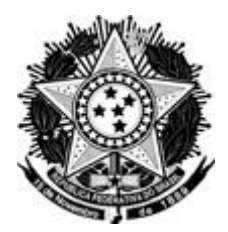

# **UNIVERSIDADE FEDERAL RURAL DE PERNAMBUCO PRÓ-REITORIA DE PESQUISA E PÓS-GRADUAÇÃO (PRPPG) PROGRAMA DE PÓS-GRADUAÇÃO EM CONTROLADORIA - PPGC NÍVEL MESTRADO**

RESOLUÇÃO Nº 003 /2018

EMENTA**:** Estabelece padrões para as versões finais em Capa Dura das Dissertações do Programa de Pós-Graduação em Controladoria da UFRPE

O Presidente do Colegiado de Coordenação Didática do Programa de Pós-Graduação em Controladoria da Universidade Federal Rural de Pernambuco, no uso de suas atribuições e considerando os termos da Decisão Nº 015/2017 do Colegiado de Coordenação Didática do referido programa, em sua III Reunião Ordinária, realizada no dia 19 de dezembro de 2017, exarada no Processo UFRPE Nº 0026470/2017-92,

CONSIDERANDO a necessidade de instituir padrões para a formatação das versões finais das dissertações defendidas no âmbito do Programa de Pós-Graduação em Controladoria da UFRPE;

### RESOLVE:

Art. 1º - Aprovar, em sua área de competência, os padrões para as versões finais em Capa Dura das Dissertações do Programa de Pós-Graduação em Controladoria da UFRPE.

Art. 2º - Revogam-se as disposições em contrário.

COORDENAÇÃO DO PPGC, em 23 de janeiro de 2018.

## **PROF. ANTÔNIO ANDRÉ CUNHA CALLADO**

 $=$  PRESIDENTE  $=$ 

Confere com o original assinado pelo Coordenador e arquivado nesta Secretaria. (ANEXO DA RESOLUÇÃO Nº 03/2018 DO CCD/PPGC).

# **UNIVERSIDADE FEDERAL RURAL DE PERNAMBUCO PROGRAMA DE PÓS-GRADUAÇÃO EM CONTROLADORIA**

**ESTRUTURA DAS DISSERTAÇÕES, REFERÊNCIAS E CITAÇÕES**

**RECIFE 2017**

## **ESTRUTURA DAS DISSERTAÇÕES**

# **ELEMENTOS PRÉ-TEXTUAIS**

São todos os elementos que contêm informações que auxiliam na identificação e na utilização do documento.

## **CAPA** (COR PRETA), **letras douradas**

Elemento obrigatório. É a proteção externa do trabalho sobre a qual se imprimem as informações indispensáveis à sua identificação. As informações são apresentadas na seguinte ordem:

- nome da instituição;
- nome do programa;
- nome do(a) autor(a);
- título e subtítulo (se houver deve ser separado do título por dois pontos);
- local (cidade) da instituição no qual o trabalho é submetido;
- ano da defesa.

Todos os elementos acima mencionados são em letras maiúsculas, centralizados, em negrito (exceção subtítulo, se houver) e em fonte tamanho 14.

# **UNIVERSIDADE FEDERAL RURAL DE PERNAMBUCO PROGRAMA DE PÓS-GRADUAÇÃO EM CONTROLADORIA**

**EXEMPLO DE CAPA**

# **MARIA HELENA CARVALHO PIRES**

# **CONTROLADORIA E** *CONTROLLER***:** CONCEITOS, FUNÇÕES E PERSPECTIVAS

**RECIFE 2017**

#### **LOMBADA**

Onde leva a impressão das informações de autoria (com o nome e o último sobrenome por extenso, os demais abreviados, com letras maiúsculas); título (todo em letras maiúsculas, em negrito, exceto quando houver subtítulo, que é sem negrito) e ano da defesa. Escrever o título até onde couber, sem prejuízo no visual; data (ano) da defesa. Deve ser escrito na posição vertical de cima para baixo, possibilitando a leitura em ordem do autor, título e subtítulo, se houver. A data, que deverá aparecer na posição horizontal, conforme apresentado no exemplo. As informações deverão ser separadas por duas linhas paralelas douradas.

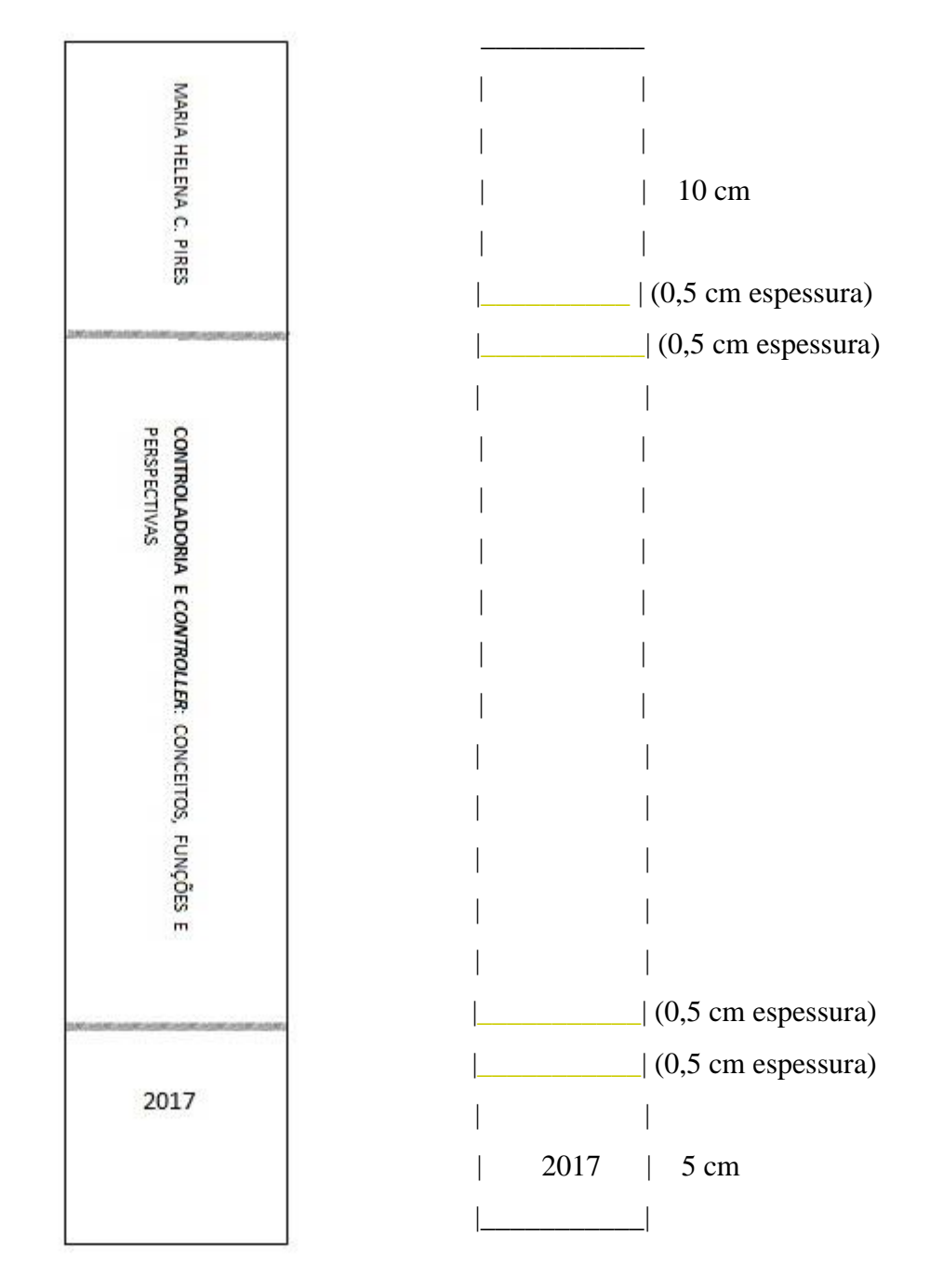

**EXEMPLO DE LOMBADA**

#### **FOLHA DE ROSTO**

Elemento obrigatório, que contêm os elementos essenciais à identificação do trabalho. **ANVERSO:**

- nome do(a) autor(a) (letras maiúsculas, em negrito, centralizado);

- título (letras maiúsculas, em negrito, centralizado);

- subtítulo, se houver (letras maiúsculas, sem negrito);

 - natureza: tipo do trabalho ( dissertação) e objetivo; nome da instituição a que é submetido;

- nome do(a) orientador(a) (palavra orientador(a), em negrito, dois pontos, a titulação

e o nome do(a) orientador(a), sem negrito);

- local (cidade) (letras maiúsculas, em negrito, centralizado);

- ano da defesa (negrito, centralizado).

#### **VERSO:**

Deve conter a ficha catalográfica do trabalho, conforme o Código de Catalogação Anglo-Americano vigente. Deve-se solicitar sua elaboração à Biblioteca Central da Universidade Federal Rural de Pernambuco (BC-UFRPE). A ficha catalográfica não entra na contagem das folhas.

### **MARIA HELENA CARVALHO PIRES**

### **EXEMPLO DE FOLHA DE ROSTO (ANVERSO)**

# **CONTROLADORIA E** *CONTROLLER***:** CONCEITOS, FUNÇÕES E PERSPECTIVAS

Dissertação apresentada ao Programa de Pós-Graduação em Controladoria da Universidade Federal Rural de Pernambuco (UFRPE), como pré-requisito para a obtenção do título de Mestre em Controladoria.

**Orientadora:** Profª. Dra. Alessandra Carla Ceolin.

**RECIFE 2017**

#### **EXEMPLO DE FOLHA DE ROSTO (VERSO)**

 Dados Internacionais de Catalogação na Publicação (CIP) Sistema Integrado de Bibliotecas da UFRPE Biblioteca Central, Recife-PE, Brasil

P667c Pires, Maria Helena Carvalho Controladoria e *controller*: conceitos, funções e perspectivas / Maria Helena Carvalho Pires. – 2017. 95 f. : il.

> Orientadora: Alessandra Carla Ceolin. Dissertação (Mestrado) – Universidade Federal Rural de Pernambuco, Programa de Pós-Graduação em Controladoria, Recife, BR-PE, 2017.

Inclui referências e apêndice(s).

 1. Controladoria 2. *Controller* 3. Conceitos 4. Perspectiva I. Ceolin, Alessandra Carla, orient. II. Título

CDD 657

# **FOLHA DE APROVAÇÃO:**

Elemento obrigatório. Deve ser inserida após a folha de rosto, constituída por:

- nome do(a) autor(a) (letras maiúsculas, em negrito, centralizado);
- título (letras maiúsculas, em negrito, centralizado);
- subtítulo, se houver (letras maiúsculas, sem negrito);
- natureza (tipo do trabalho dissertação) e objetivo; nome da instituição a que é submetido;
- linha de pesquisa (**Linha de Pesquisa** em negrito, com as primeiras letras em maiúsculas dois pontos (:) e o nome da linha de pesquisa, com as primeiras letras em maiúsculas, sem negrito;
- data de aprovação (alinhada à esquerda, constando dia, mês por extenso e ano);
- titulação, nome e instituição a que pertencem os componentes da banca examinadora (**BANCA EXAMINADORA** com letras maiúsculas, em negrito, centralizado).

 O nome do(a) orientador(a) aparece em primeiro lugar. A data de aprovação e as assinaturas dos membros componentes da banca examinadora devem ser colocadas após a aprovação do trabalho.

## **MARIA HELENA CARVALHO PIRES**

## **EXEMPLO DA FOLHA DE APROVAÇÃO**

# **CONTROLADORIA E** *CONTROLLER***:** CONCEITOS, FUNÇÕES E PERSPECTIVAS

Dissertação apresentada ao Programa de Pós-Graduação em Controladoria da Universidade Federal Rural de Pernambuco (UFRPE), como pré-requisito para a obtenção do título de Mestre em Controladoria.

**Linha de Pesquisa:** Estratégia, Desempenho e Controle.

Aprovada em: 20 de dezembro de 2016

### **BANCA EXAMINADORA**

Profª. Drª. Alessandra Carla Ceolin **-** Orientadora Universidade Federal Rural de Pernambuco

\_\_\_\_\_\_\_\_\_\_\_\_\_\_\_\_\_\_\_\_\_\_\_\_\_\_\_\_\_\_\_\_\_\_\_\_\_\_\_\_\_\_\_\_\_\_\_\_\_\_

Prof. Dr. Antônio André Cunha Callado Universidade Federal Rural de Pernambuco

\_\_\_\_\_\_\_\_\_\_\_\_\_\_\_\_\_\_\_\_\_\_\_\_\_\_\_\_\_\_\_\_\_\_\_\_\_\_\_\_\_\_\_\_\_\_\_\_\_\_

Profª. Drª. Simone Bastos Paiva Universidade Federal da Paraíba

\_\_\_\_\_\_\_\_\_\_\_\_\_\_\_\_\_\_\_\_\_\_\_\_\_\_\_\_\_\_\_\_\_\_\_\_\_\_\_\_\_\_\_\_\_\_\_\_\_\_

# **DEDICATÓRIA**

Elemento opcional. Deve ser inserida após a folha de aprovação. Consiste na homenagem que o autor presta a determinada pessoa ou pessoas, oferecendo o seu trabalho. A redação deve ser sóbria ao expressar os sentimentos, ficando a critério do autor a localização na folha. Não escrever a palavra **DEDICATÓRIA** para designar a folha.

**EXEMPLO DE DEDICATÓRIA**

A meus pais, com amor, FRANCISCO e MARIA EDITE, *in memoriam*.

### **AGRADECIMENTOS**

Elemento opcional. Devem ser inseridos após a dedicatória. Contêm manifestação(ões) de reconhecimento a pessoa(s) e /ou instituição(ões) que de fato colaborou(aram) com o autor, devendo ser expresso(s) de maneira simples. Coloca-se no espaço superior da folha a palavra **AGRADECIMENTOS**, com letras maiúsculas, em negrito e centralizada.

#### **AGRADECIMENTOS**

#### **EXEMPLO**

Agradeço, primeiramente, a Deus, por mais uma etapa vencida, sob sua luz e orientação.

Não é fácil nomear, em poucas linhas, as muitas pessoas que contribuíram para a elaboração desta dissertação, algumas das quais ficarão anônimas, exceto na minha memória. No entanto, é de toda justiça que sejam nomeados.

Xxxxxxxxxxxxxxxxxxxxxxxxxxxxxxxxxxxxxxxxxxxxxxxxxxxxxxxxxxxxxxxxxxxxx xxxxxxxxxxxxxxxxxxxxxxxxxxxxxxxxxxxxxxxxxxxxxxxxxxxxxxxxxxxx.

Xxxxxxxxxxxxxxxxxxxxxxxxxxxxxxxxxxxxxxxxxxxxxxxxxxxxxxxxxxxxxxxxxxxxx xxxxxxxxxxxxxxxxxxxxxxxxxxxxxxxxxxxxxxxxxxxxxxxxxxxxxxxxxxxxxxxxxxxxxxxxxxx xxxxxxxxxxxxxxxxxxxxxxxxxxxxxxxxxxxxxxxxxxxxxxxxxxxxxxxxxxxxxxxxxxxxxxxxxxx xxxxxxxxxxxxxxxxxxxxxxxxxxxxxxxxxxxxxxxxxxxxxxxxxxxxxxxxx.

Xxxxxxxxxxxxxxxxxxxxxxxxxxxxxxxxxxxxxxxxxxxxxxxxxxxxxxxxxxxxxxxxxxxxx xxxxxxxxxxxxxxxxxxxxxxxxxxxxxxxxxxxxxxxxxxxxxxxxxxxxxxxxxxxxxxxxxxxxxxxxxxx xxxxxxxxxxxxxxxxxxx.

Xxxxxxxxxxxxxxxxxxxxxxxxxxxxxxxxxxxxxxxxxxxxxxxxxxxxxxxxxxxxxxxxxxxxx xxxxxxxxxxxxxxxxxxxxxxxxxxxxxxxxxxxxxxxxxxxxxxxxxxxxxxxxxxxxxxxxxxxxxxxxx..

Xxxxxxxxxxxxxxxxxxxxxxxxxxxxxxxxxxxxxxxxxxxxxxxxxxxxxxxxxxxxxxxxxxxxx xxxxxxxxxxxxxxxxxxxxxxxxxxxxxxxxxxxxxxxxxxxxxxxxxxxxxxxxxxxxxxxxxxxxxxxxxxx xxxxxxxxxxxxxxxxxxxxxxxxxxxxxxxxxxxxxxxxxxxxxxxxxxxxxxxxxxxxxxxxxxxxxxxxxxx xxxxxxxxxxxxxxxxxxxxxxxxxxxxxxxxxxxxxxxxxxxxxxxxxxxxxxxxxxxxxxxxxxxxxxxxxxx xxxxxxxxxxxxxxxxxxxxxxxxx.

# **EPÍGRAFE**

Elemento opcional. Deve ser inserida após os agradecimentos. Pode também figurar nas folhas de abertura das seções primárias, onde o autor apresenta uma citação, seguida de indicação de autoria, relacionada com a matéria abordada no corpo do trabalho. Sua disposição gráfica fica a critério do autor do trabalho. Não escrever a palavra **EPÍGRAFE** para designar a folha.

# **EXEMPLO DE EPÍGRAFE**

 "Não se pode ensinar alguém coisa alguma, pode-se apenas auxiliar a descobrir por si mesmo". Galileu

# **RESUMO NA LÍNGUA VERNÁCULA**

Elemento obrigatório. Síntese do conteúdo do trabalho. Devem constar o objetivo, a metodologia, os resultados e as conclusões relevantes do texto, dentro dos limites mínimo de 150 e máximo de 500 palavras, seguido, logo abaixo de palavras-chave (em negrito), separadas entre si por ponto. O resumo deve ser redigido em parágrafo único. Coloca-se no espaço superior da folha a palavra resumo com letras maiúsculas, em negrito e centralizada.

#### **RESUMO**

## **EXEMPLO**

Xxxxxxxxxxxxxxxxxxxxxxxxxxxxxxxxxxxxxxxxxxxxxxxxxxxxxxxxxxxxxxxxxxxxxxxxxxx xxxxxxxxxxxxxxxxxxxxxxxxxxxxxxxxxxxxxxxxxxxxxxxxxxxxxxxxxxxxxxxxxxxxxxxxxxx xxxxxxxxxxxxxxxxxxxxxxxxxxxxxxxxxxxxxxxxxxxxxxxxxxxxxxxxxxxxxxxxxxxxxxxxxxx xxxxxxxxxxxxxxxxxxxxxxxxxxxxxxxxxxxxxxxxxxxxxxxxxxxxxxxxxxxxxxxxxxxxxxxxxxx. Xxxxxxxxxxxxxxxxxxxxxxxxxxxxxxxxxxxxxxxxxxxxxxxxxxxxxxxxxxxxxxxxxxxxxxxxxxx xxxxxxxxxxxxxxxxxxxxxxxxxxxxxxxxxxxxxxxxxxxxxxxxxxxxxxxxxxxxxxxxxxxxxxxxxxx xxxxxxxxxxxxxxxxxxxxxxxxxxxxxxxxxxxxxxxxxxxxxxxxxxxxxxxxxxxxxxxxxxxxxxxxxxx xxxxxxxxxxxxxxxxxxxxxxxxxxxxxxxxxxxxxxxxxxxxxxxxxxxxxxxxxxxxxxxxxxxxxxxxxxx. Xxxxxxxxxxxxxxxxxxxxxxxxxxxxxxxxxxxxxxxxxxxxxxxxxxxxxxxxxxxxxxxxxxxxxxxxxxx xxxxxxxxxxxxxxxxxxxxxxxxxxxxxxxxxxxxxxxxxxxxxxxxxxxxxxxxxxxxxxxxxxxxxxxxxxx xxxxxxxxxxxxxxxxxxxxxxxxxxxxxxxxxxxxxxxxxxxxxxxxxxxxxxxxxxxxxxxxxxxxxxxxxxx xxxxxxxxxxxxxxxxxxxxxxxxxxxxxxxxxxxxxxxxxxxxxxxxxxxxxxxxxxxxxxxxxxxxxxxxxxx. Xxxxxxxxxxxxxxxxxxxxxxxxxxxxxxxxxxxxxxxxxxxxxxxxxxxxxxxxxxxxxxxxxxxxxxxxxxx xxxxxxxxxxxxxxxxxxxxxxxxxxxxxxxxxxxxxxxxxxxxxxxxxxxxxxxxxxxxxxxxxxxxxxxxxxx xxxxxxxxxxxxxxxxxxxxxxxxxxxxxxxxxxxxxxxxxxxxxxxxxxxxxxxxxxxxxxxxxxxxxxxxxxx. Xxxxxxxxxxxxxxxxxxxxxxxxxxxxxxxxxxxxxxxxxxxxxxxxxxxxxxxxxxxxxxxxxxxxxxxxxxx xxxxxxxxxxxxxxxxxxxxxxxxxxxxxxxxxxxxxxxxxxxxxxxxxxxxxxxxxxxxxxxxxxxxxxxxxxx. xxxxxxxxxxxxxxxxxxxxxxxxxxxxxxxxxxxxxxxxxxxxxxxxxxxxxxxxxxxxxxxxxxxxxxxxxxx xxxxxxxxxxxxxxxxxxxxxxxxxxxxxxxxxxxxxxxxxxxxxxxxxxxxxxxxxxxxxxxxxxxxxxxxxxx xxxxxxxxxxxxx.

**Palavras-chave:** Controladoria. *Controller.* Conceitos. Perspectiva.

# **RESUMO EM LÍNGUA ESTRANGEIRA**

Elemento obrigatório. É a versão do resumo em português para um idioma de divulgação internacional. O mais utilizado é o abstract, que deve aparecer em folha distinta e seguido das palavras mais representativas do conteúdo do trabalho, no caso, **Keywords** (em negrito). A palavra abstract deve aparecer no espaço superior da folha, com letras maiúsculas, em negrito e centralizada.

#### **ABSTRACT**

#### **EXEMPLO**

Xxxxxxxxxxxxxxxxxxxxxxxxxxxxxxxxxxxxxxxxxxxxxxxxxxxxxxxxxxxxxxxxxxxxxxxxxxx xxxxxxxxxxxxxxxxxxxxxxxxxxxxxxxxxxxxxxxxxxxxxxxxxxxxxxxxxxxxxxxxxxxxxxxxxxx xxxxxxxxxxxxxxxxxxxxxxxxxxxxxxxxxxxxxxxxxxxxxxxxxxxxxxxxxxxxxxxxxxxxxxxxxxx xxxxxxxxxxxxxxxxxxxxxxxxxxxxxxxxxxxxxxxxxxxxxxxxxxxxxxxxxxxxxxxxxxxxxxxxxxx. Xxxxxxxxxxxxxxxxxxxxxxxxxxxxxxxxxxxxxxxxxxxxxxxxxxxxxxxxxxxxxxxxxxxxxxxxxxx xxxxxxxxxxxxxxxxxxxxxxxxxxxxxxxxxxxxxxxxxxxxxxxxxxxxxxxxxxxxxxxxxxxxxxxxxxx xxxxxxxxxxxxxxxxxxxxxxxxxxxxxxxxxxxxxxxxxxxxxxxxxxxxxxxxxxxxxxxxxxxxxxxxxxx xxxxxxxxxxxxxxxxxxxxxxxxxxxxxxxxxxxxxxxxxxxxxxxxxxxxxxxxxxxxxxxxxxxxxxxxxxx. Xxxxxxxxxxxxxxxxxxxxxxxxxxxxxxxxxxxxxxxxxxxxxxxxxxxxxxxxxxxxxxxxxxxxxxxxxxx xxxxxxxxxxxxxxxxxxxxxxxxxxxxxxxxxxxxxxxxxxxxxxxxxxxxxxxxxxxxxxxxxxxxxxxxxxx xxxxxxxxxxxxxxxxxxxxxxxxxxxxxxxxxxxxxxxxxxxxxxxxxxxxxxxxxxxxxxxxxxxxxxxxxxx xxxxxxxxxxxxxxxxxxxxxxxxxxxxxxxxxxxxxxxxxxxxxxxxxxxxxxxxxxxxxxxxxxxxxxxxxxx. Xxxxxxxxxxxxxxxxxxxxxxxxxxxxxxxxxxxxxxxxxxxxxxxxxxxxxxxxxxxxxxxxxxxxxxxxxxx xxxxxxxxxxxxxxxxxxxxxxxxxxxxxxxxxxxxxxxxxxxxxxxxxxxxxxxxxxxxxxxxxxxxxxxxxxx xxxxxxxxxxxxxxxxxxxxxxxxxxxxxxxxxxxxxxxxxxxxxxxxxxxxxxxxxxxxxxxxxxxxxxxxxxx. Xxxxxxxxxxxxxxxxxxxxxxxxxxxxxxxxxxxxxxxxxxxxxxxxxxxxxxxxxxxxxxxxxxxxxxxxxxx xxxxxxxxxxxxxxxxxxxxxxxxxxxxxxxxxxxxxxxxxxxxxxxxxxxxxxxxxxxxxxxxxxxxxxxxxxx. xxxxxxxxxxxxxxxxxxxxxxxxxxxxxxxxxxxxxxxxxxxxxxxxxxxxxxxxxxxxxxxxxxxxxxxxxxx xxxxxxxxxxxxxxxxxxxxxxxxxxxxxxxxxxxxxxxxxxxxxxxxxxxxxxxxxxxxxxxxxxxxxxxxxxx xxxxxxxxxxxxx.

**Keywords:** Controllership. Controller. Concepts. Perspective.

# **LISTA DE ILUSTRAÇÕES**

Elemento opcional. Elaborada de acordo com a ordem e a mesma grafia apresentada dentro do texto, com cada item designativo por seu nome específico**,** o número de ordem de ocorrência no texto, ambos em negrito, travessão, título, pontinhos e o respectivo número da folha. Quando forem muitas as ilustrações, recomenda-se a elaboração de lista própria para cada tipo.

## **LISTA DE FIGURAS**

# **EXEMPLO**

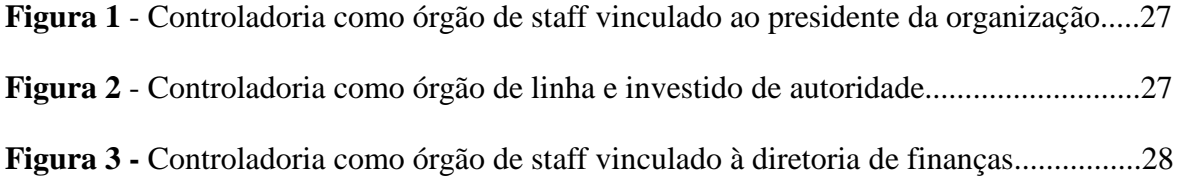

## **LISTA DE TABELAS**

# **EXEMPLO**

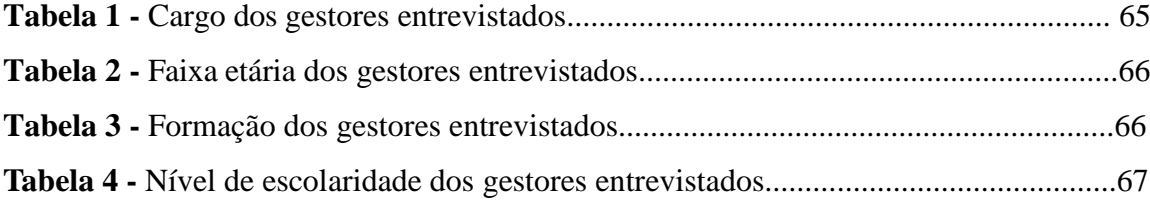

# **LISTA DE QUADROS**

# **EXEMPLO**

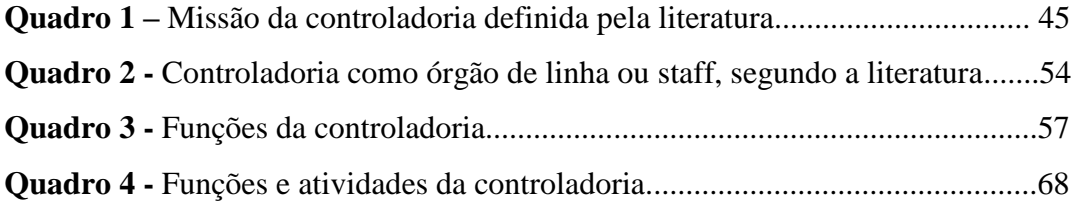

## **LISTA DE ABREVIATURAS E SIGLAS**

## **EXEMPLO**

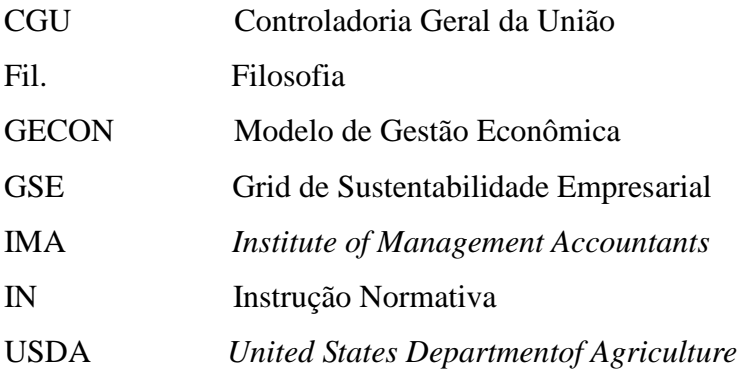

**OBS:** Relação alfabética das siglas e abreviaturas utilizadas no texto, seguidas pelos respectivos significados. Quando necessário for usar lista específica para cada uma.

Nomes estrangeiros usar itálico, também no texto.

Não colocar a página onde a sigla e a abreviatura estão contidas.

# **SUMÁRIO**

Elemento obrigatório. Antecede o corpo do trabalho propriamente dito. É a relação dos títulos das divisões, subdivisões e demais partes do trabalho na mesma sequência e com a mesma grafia apresentada dentro do texto. Os indicativos numérico das divisões e subdivisões do texto, também, aparecem no sumário, bem como o número das folhas onde estão contidas essas partes na obra. Essa relação deve ser escrita em folha distinta, com o título **SUMÁRIO**  ao alto, centralizado, com letras maiúsculas, em negrito.

Para numerar as divisões e subdivisões de um trabalho, deve-se usar a numeração progressiva.

### Ex: **1 PRIMÁRIO**

1.1 SECUNDÁRIO

#### **1.1.1 Terciário**

1.1.1.1 Quaternário

Observar que a forma de apresentar a divisão e as subdivisões é diferente.

# **SUMÁRIO**

# **EXEMPLO**

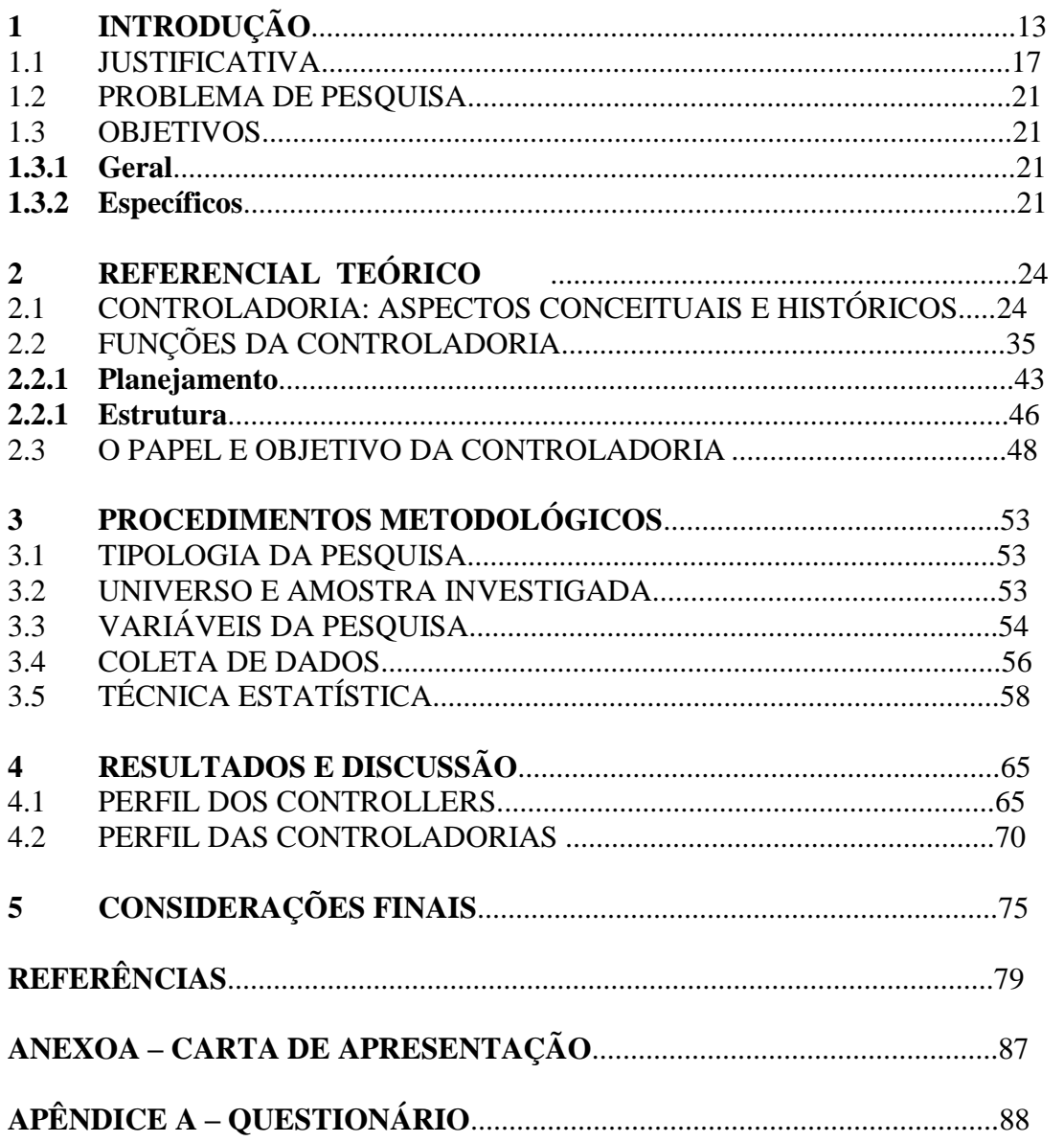

# OBS:

Não usar negrito no número das páginas.

#### **ELEMENTOS TEXTUAIS** nº da página

## **INTRODUÇÃO**

Parte inicial do trabalho na qual o autor expõe: **tema** (indicando o que se quer pesquisar); **problema** (a grande questão do pesquisador, sua inquietação a respeito do tema, é apresentada sob a forma de pergunta ou com sentido de pergunta); **hipóteses** (quando existe necessidade de mostrar suposições sobre o problema elaborado, isto é, possíveis respostas a seu questionamento, ressaltando que elas também podem ser chamadas de **variáveis** e limitam a pesquisa); **objetivos** (mostrando o que se vai estudar no **objetivo geral** e quais etapas o levaram a esse estudo através de **objetivos específicos)**; **justificativa** (indicar o **porquê** da pesquisa, é nesse espaço que o pesquisador mostrará conhecimento e poder de persuasão).

**É a parte onde começa a apresentação da numeração das páginas do trabalho.**

# **EXEMPLO DA INTRODUÇÃO**

# **1 INTRODUÇÃO**

- 1.1 TEMA
- 1.2 PROBLEMA
- 1.3 HIPÓTESES ou VARIÁVEIS
- 1.4 OBJETIVOS
- **1.4.1 Objetivo Geral**
- **1.4.2 Objetivos Específicos**
- 1.5 JUSTIFICATIVA

#### **DESENVOLVIMENTO**

Parte do texto que contém a exposição pormenorizada do assunto, estando dividida em seções e subseções, de acordo com o tipo de estudo, e com denominações que variam conforme a área de conhecimento. Nos trabalhos de pesquisa, geralmente, encontram-se as seguintes divisões: referencial teórico, fundamentação teórica ou revisão da literatura, metodologia ou material e método (no singular ou plural), resultados e discussão e conclusão (no singular ou no plural).

# **REFERENCIAL TEÓRICO**

Parte do texto onde o autor cita os trabalhos anteriormente publicados relacionados com o assunto pesquisado. Tem como objetivo ratificar a utilidade da pesquisa, seja para situar o estado de conhecimento existente na literatura, seja para propagar e reforçar trabalhos já realizados e que precisam de reflexão e afirmação. Sua primordial finalidade é reforçar a necessidade da pesquisa e ajudar na interpretação dos resultados. A literatura citada deve figurar obrigatoriamente na lista das referências.

# **EXEMPLO DE REFERENCIAL TEÓRICO**

# **2 REFERENCIAL TEÓRICO**

- 2.1 CONCEITOS DE CONTROLADORIA E *CONTROLLER*
- 2.2 FUNÇÕES DA CONTROLADORIA NA ORGANIZAÇÃO

# **2.2.1Missão da Controladoria**

2.2.1.1 Controladoria Sob as Três Perspectivas Preconizadas Por Borinelli

#### **METODOLOGIA**

Na metodologia é importante posicionar o leitor a respeito do objeto de estudo, ambiente da pesquisa, sujeitos pesquisados, população, amostra, tipo da pesquisa, método de pesquisa, procedimentos técnicos adotados, instrumentos de coleta de dados e técnicas de análise de dados. Essas informações podem ser apresentadas em subseções, como apresentadas no exemplo.

### **EXEMPLO DE METODOLOGIA**

### **3 METODOLOGIA**

- 3.1 QUALIFICAÇÃO DA PESQUISA
- **3.1.1 Objeto de Estudo**
- **3.1.2 Ambiente da Pesquisa**
- **3.1.3 Sujeitos Pesquisados**
- **3.1.4 População**
- **3.1.5 Amostra**
- **3.1.6 Tipo da Pesquisa**
- **3.1.7 Método de Pesquisa**
- 3.2 PROCEDIMENTOS DA PESQUISA
- **3.2.1 Procedimentos Técnicos Adotados**
- **3.2.2 Instrumentos de Coleta de Dados**
- **3.2.3 Técnicas de Análise de Dados**

### **4 RESULTADOS E DISCUSSÃO**

Apontar os resultados de forma organizada e lógica, oferecer ao leitor as informações mais significativas, retirar os dados mais importantes e fundamentais dos resultados atingidos e apresentar em tabelas e ilustrações o cenário detectado. Os resultados quantitativos devem ser expostos através de tratamentos estatísticos. Os resultados devem ser descritivos e objetivos e, tanto os resultados positivos como os negativos devem ser inseridos nesse item, desde que sejam representativos.

A discussão deve ser argumentativa, com caráter subjetivo, podendo expor os pontos a favor ou contra dos teóricos que estudaram o mesmo tema.

Deve-se analisar, interpretar, criticar e comparar os resultados encontrados no seu estudo com os já existentes acerca do assunto na literatura citada, discutindo as razões para concordar ou discordar dos outros autores. O primordial intuito é expor as ligações entre os fatos observados e mostrar os resultados alcançados. Com base na discussão, o pesquisador deve chegar à conclusão.

# **5 CONCLUSÃO**

Nela o autor expõe uma síntese dos resultados alcançados, podendo ainda apresentar seu ponto de vista e incluir sugestões ou recomendações de ordem teórica ou prática.

A conclusão deve ser concisa e decorrente da pesquisa, para responder aos objetivos apresentados no trabalho.

Caso o trabalho não seja conclusivo recomenda-se usar CONSIDERAÇÕES FINAIS.

# **ELEMENTOS PÓS-TEXTUAIS**

# **REFERÊNCIAS**

Elemento obrigatório apresentado conforme a NBR 6023, é a lista das fontes informacionais utilizadas na elaboração do trabalho, devem ser agrupadas em ordem alfabética, alinhadas apenas à esquerda, com espaçamento simples entre as linhas e separadas entre si por um espaço simples em branco. Devem constar todos os documentos citados no trabalho.

A palavra referência deve ser centralizada, com letras maiúsculas e em negrito.

# **REFERÊNCIAS**

### **EXEMPLO**

CATELLI, Armando (Coord.). **Controladoria**: uma abordagem da gestão econômica – GECON. 2. ed. São Paulo: Atlas, 2001.

FIGUEIREDO, Sandra; CAGGIANO, Paulo Cesar. **Controladoria:** teoria e prática. 4. ed. São Paulo: Atlas, 2008.

LUNKES, Rogério João; SCHNORRENBERGER, Darci. **Controladoria:** na coordenação dos sistemas de gestão. São Paulo: Atlas, 2009.

MOSIMANN, Clara Pellegrinello; FISCH, Sílvio. **Controladoria:** seu papel na administração de empresas. São Paulo: Atlas, 1999.

OLIVEIRA, Luís Martins de; PEREZ JUNIOR, José Hernandez; SILVA, Carlos Alberto dos Santos. **Controladoria estratégica.** 5. ed. São Paulo: Atlas, 2009.

PADOVEZE, Clóvis Luís. **Controladoria básica**. São Paulo: Pioneira Thomsom Learning, 2004.

# **APÊNDICE**

Elemento opcional, onde se apresentam os documentos elaborados pelo autor. Deve ser precedido da palavra APÊNDICE, identificado por letras maiúsculas consecutivas, travessão e pelo respectivo título. Inicia-se na primeira linha da folha, centralizado, todas as letras em maiúsculas, com negrito. A paginação deve ser contínua, dando seguimento ao texto principal.

# **APÊNDICE A – QUESTIONÁRIO DA PESQUISA EXEMPLO**

# UNIVERSIDADE FEDERAL RURAL DE PERNAMBUCO PROGRAMA DE PÓS-GRADUAÇÃO EM CONTROLADORIA QUESTIONÁRIO DA PESQUISA

## **PARTE I – PERFIL ORGANIZACIONAL**

Empresa:

- 1. Tipo de Empresa:
- ( ) Individual de Responsabilidade Limitada
- ( ) Sociedade Empresarial Limitada
- 2. Se a pergunta anterior foi respondida, a Empresa presta contas aos seus associados?
- ( ) Nunca
- ( ) Anualmente
- ( ) Semestralmente
- ( ) Mensalmente
- 3. Amplitude do mercado explorado:
- ( ) Próprio bairro
- ( ) Bairros vizinhos
- ( ) Cidade
- ( ) Cidades vizinhas
- 4. Tempo de existência da Empresa:
- ( ) Menos de 2 anos
- ( ) Entre 2 e 5 anos
- ( ) Mais de 5 até 10 anos
- ( ) Mais de 10anos
- 5. Com base no faturamento anual, qual é o porte da Empresa?
- ( ) Microempresa (ME): faturamento anual até R\$ 240.000,00
- ( ) Empresa de pequeno porte (EPP): faturamento anual acima de R\$ 240.000,00 até R\$ 2.400.000,00
- ( ) Outros: faturamento anual acima de R\$ 2.400.000,00
- 6. Número de funcionários da empresa:
- ( ) Até 9 funcionários
- ( ) De 10 a 49 funcionários
- ( ) De 50 a 99 funcionários
- ( ) Acima de 99 funcionários
- 7. Estrutura hierárquica organizacional da Empresa:
- ( ) Dois níveis Direção e Setores
- ( ) Três níveis Direção, Departamentos e Setores
- ( ) Quatro níveis Direção, Diretorias, Departamentos e Setores
- 8. Grau de formalização dos processos operacionais
- ( ) Os processos não são padronizados
- ( ) Os processos são planejados, supervisionados e revisados
- ( ) Os processos são padronizados e aprimorados
- ( ) Os processos possuem metas específicas
- ( ) Os processos são continuamente aprimorados
- 9. Os serviços contábeis da empresa são prestados por:
- ( ) Contador interno /funcionário do quadro de pessoal da Empresa
- ( ) Contador externo / proprietário de escritório de contabilidade
- ( ) Parte pelo contador interno e parte pelo contador externo

### **PARTE II – PERFIL DO GESTOR**

10. Sexo:

- ( ) Feminino
- ( ) Masculino
- 11. Idade:
- ( ) Até 30 anos
- ( ) Entre 31 e 40 anos
- ( ) Entre 41 e 50 anos
- ( ) Maior que 50 anos
- 12. Nível de escolaridade:
- ( ) Ensino médio
- ( ) Ensino Superior/Graduação
- ( ) Pós-Graduação
- 13. Experiência profissional como gestor:
- ( ) Menor que 10 anos
- ( ) Entre 11 e 20 anos
- ( ) Acima de 20 anos
- 14. Qual o tempo de atuação como gestor desta Empresa?
- ( ) Menor que 10 anos
- ( ) Entre 11 e 20 anos
- ( ) Acima de 20 anos

15. O (a) Senhor(a) já desenvolveu as atividades de gerência, gestão ou dirigiu outra Empresa antes?

- ( ) Não
- ( ) Sim

16. Qual a periodicidade das reuniões com a Contabilidade?

- ( ) Anual
- ( ) Semestral
- ( ) Mensal
- ( ) Semanal
- ( ) Diária

#### **ANEXO**

Elemento opcional, texto ou documento não elaborado pelo autor, serve de fundamentação, comprovação e ilustração. Deve ser precedido da palavra ANEXO, identificado por letras maiúsculas consecutivas, travessão e pelo respectivo título. Inicia-se na primeira linha da folha, centralizado, todas as letras em maiúsculas, com negrito. A paginação deve ser contínua, dando seguimento ao texto principal.

## **ANEXO A – TERMO DE APRESENTAÇÃO**

**EXEMPLO**

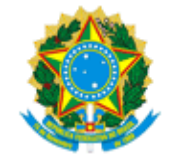

# **MINISTÉRIO DA EDUCAÇÃO UNIVERSIDADE FEDERAL RURAL DE PERNAMBUCO PRÓ-REITORIA DE PESQUISA E PÓS-GRADUAÇÃO MESTRADO EM CONTROLADORIA**

## **TERMO DE APRESENTAÇÃO**

O Programa de Mestrado em Controladoria da Universidade Federal Rural de Pernambuco (UFRPE), por meio da mestranda Sra. MARIA HELENA CARVALHO PIRES, no intuito de contribuir com as discussões sobre controladoria, está desenvolvendo uma pesquisa que subsidiará a sua dissertação de mestrado focada no estudo controladoria e *controller*: conceitos, funções e perspectivas.

Desta forma, cumprimentando-o(a), venho pelo presente solicitar os bons préstimos de V. Ex.ª. no sentido de responder, para a supracitada mestranda, um questionário da referida pesquisa.

Esclarecemos que as respostas serão utilizadas, EXCLUSIVAMENTE, para fins acadêmicos aos quais se propõe a pesquisa e sem identificação individual dos que aceitarem participar da mesma.

Antecipadamente agradecemos.

Atenciosamente.

\_\_\_\_\_\_\_\_\_\_\_\_\_\_\_\_\_\_\_\_\_\_\_\_\_\_\_\_\_\_\_\_\_\_\_\_\_\_\_\_\_\_\_\_\_\_\_\_\_\_\_\_\_\_\_\_\_\_\_\_\_

#### **REGRAS GERAIS**

**MARGENS**: as margens devem obedecer as seguintes recomendações: margens esquerda e superior 3 cm, margens direita e inferior 2 cm.

**FONTE:** Arial ou Times New Roman. A fonte escolhida deve ser usada para todo o trabalho.

**TAMANHO DA FONTE:** 12 para todo o trabalho, excetuando-se a capa com tamanho 14 (letras maiúsculas, centralizadas, em negrito, exceto o subtítulo) e as citações com mais de três linhas, notas de rodapé, catalogação-na-publicação, paginação, legendas e fontes das ilustrações e das tabelas, que devem ser em tamanho menor e uniforme. **É convenção utilizar tamanhos 10 ou 11.**

**ESPAÇAMENTO:** todo o texto deve ser digitado com espaçamento 1,5 cm entre as linhas, excetuando-se as citações de mais de três linhas, notas de rodapé, referências, legendas das ilustrações e das tabelas, natureza (tipo de trabalho, objetivo, nome da instituição a que é submetido e área de concentração), que devem ser digitados em espaço simples. As referências, ao final do trabalho, devem ser separadas entre si por um espaço simples em branco.

Na folha de rosto e na folha de aprovação, o tipo do trabalho, o objetivo, o nome da instituição e a área de concentração devem ser alinhados do meio para a margem direita.

**PARÁGRAFO:** o recuo da primeira linha deve ser de 1,5 cm para todo o trabalho.

**PAGINAÇÃO:** todas as folhas, a partir da folha de rosto, devem ser contadas sequencialmente. A numeração deve figurar, a partir da primeira folha da parte textual, em algarismos arábicos, no canto superior direito da folha, a 2 cm da borda superior, ficando o último algarismo a 2 cm da borda direita da folha. Havendo apêndice e anexo, as suas folhas devem ser numeradas de maneira contínua à do texto principal.

# **REFERÊNCIAS**

#### **OBSERVE:**

- Onde utilizar letras maiúsculas e minúsculas;

- As referências são alinhadas somente à margem esquerda do texto e de forma a se identificar individualmente cada documento, em espaço simples e separadas entre si por um espaço simples em branco. Quando aparecem em notas de rodapé, serão alinhadas, a partir da segunda linha da mesma referência, abaixo da primeira letra da primeira palavra, de forma a destacar o expoente e sem espaço entre elas;

- O recurso tipográfico (negrito, grifo ou itálico) utilizado para destacar o elemento do título deve ser uniforme em todas as referências de um mesmo documento. Isto não se aplica às obras sem indicação de autoria, ou de responsabilidade, cujo elemento de entrada é o próprio título, já destacado pelo uso de letras maiúsculas na primeira palavra, com exclusão de artigos (definidos e indefinidos) e palavras monossílabas;

- Travessão (underline) com 6 espaços para substituir o nome do autor quando já tiver sido citado anteriormente ou quando o autor do capítulo for o mesmo da obra como um todo;

- Os nomes dos autores devem ser separados por ponto e vírgula, seguido de espaço e se optar para abreviar o primeiro nome do autor, seguir o mesmo padrão para todas as referências;

- Os títulos dos periódicos podem ser abreviados, conforme a NBR 6032. Se optar por abreviar seguir o mesmo padrão para todas as referências;

- Quando houver indicação explícita da responsabilidade pelo conjunto da obra em coletâneas de vários autores a entrada deve ser feita pelo nome do responsável seguida de abreviação, no singular do tipo de participação (organizador, compilador, etc.) entre parênteses;

- Responsabilidade entidades (órgãos governamentais, empresas, associação) tem entrada pelo seu próprio nome por extenso, em caixa alta;

- Título e o subtítulo devem ser reproduzidos tal como figuram no documento, separados por dois pontos;

- Edição utilizar abreviaturas dos numerais ordinais e da palavra ed. adotada na língua do documento (5th ed.) (6. ed.);

- Não deixar nenhuma referência sem data. No entanto, se nenhuma data não estiver disponível, registra-se uma data aproximada entre colchetes como se segue abaixo:

[1971 ou 1972] um ano ou outro; [1969?] data provável; [1973] data certa, não indicada no item; [entre 1906 e 1912] use intervalos menores de 20 anos; [ca. 1960] data aproximada; [197-] década certa; [197-?] década provável; [18--] século certo; [18--?] século provável.

#### 1 **MONOGRAFIAS (livros, folhetos, relatórios etc.) - (no todo)**

SOBRENOME, Nome. **Título**: subtítulo (se houver). Edição. Local: Editora, data de publicação. Total página ou volume (opcional).

#### a) **Obras com um autor:**

SOLOMOS, D. V. **Como fazer uma monografia**. 4. ed. São Paulo: M. Fontes, 1996. 294 p.

#### b) **Obras com dois autores:**

ADAMS, O. R.; STASHAK, T. S. **Claudicação em equinos segundo Adams**. 4. ed. São Paulo: Roca, 1994. 89 p.

#### c) **Obras com três autores:**

RAMALHO JÚNIOR, F.; FERRARO, N. G.; SOARES, P. A. T. **Os fundamentos da física**. São Paulo: Moderna, 1995. 3 v.

d) **Obras com mais de três autores:** quando houver mais de três autores indica-se apenas o primeiro acrescentando-se a expressão et al., que significa: e outros.

BORNHEIM, G. et al. **Cultura brasileira**: tradição/contradição. Rio de Janeiro: Zahar, 1987. 198 p.

e) **Obras com autor desconhecido**: quando não existir autor, a entrada é feita pelo título com a primeira palavra em maiúscula.

O MANUAL do inseminador. São Paulo: ASBIA, 1997. 51 p.

f) **Autor entidade**: as obras de responsabilidade de entidade (órgãos governamentais, empresas, associações etc.) têm entrada pelo seu próprio nome, em caixa alta, por extenso.

ASSOCIAÇÃO BRASILEIRA DE NORMAS TÉCNICAS. **NBR 10520:** informação e documentação - apresentação de citações em documentos. Rio de Janeiro, 2001.

## 2 **PARTES DE MONOGRAFIAS (livros, folhetos, relatórios etc.)**

### a) **Parte de monografia onde o autor do todo é o mesmo que da parte:**

SOBRENOME, Nome (Autor(es) da parte). Título (da parte). In: \_\_\_\_\_\_. **Título** (do todo). Edição. Local: Editora, data. volume ou página (inicial e final da parte referenciada).

SANTOS, F. R. A colonização da terra do Tucujús. In: \_\_\_\_\_\_. **História do Amapá**. 2. ed. Macapá: Valcan, 1994. cap. 3, p. 15-24.

**Nota**: Quando o autor da parte for o mesmo da obra, empregar o travessão (underline) de seis espaços após o "In:" representando a repetição do autor.

### b) **Parte de monografia com autoria própria:**

SOBRENOME, Nome (Autor(es) da parte. Título (da parte). In: SOBRENOME, Nome (Autor(es) do todo). **Título** (do todo). Edição. Local: Editora, data. volume ou página (inicial e final da parte referenciada).

ABRAMO, P. Pesquisa em ciências sociais. In: HIRANO, S. (Org). **Pesquisa social**: projeto e planejamento. São Paulo: T. A. Queiroz, 1979. parte 1, cap. 2, p. 21-88.

## 3 **TRABALHOS APRESENTADOS EM CONGRESSOS, REUNIÕES ETC***.*

SOBRENOME, Nome (Autor(es) do trabalho). Título: subtítulo. In: NOME DO EVENTO, número., ano, local (cidade de realização). **Título da Publicação**... (Anais, Atas, Proceeding). Local de publicação (cidade): Editora, data. página (inicial-final do trabalho).

SILVA, J. M. L. Escola e tecnologia: uma parceria que dá certo. In: CONGRESSO INTERNACIONAL DE EDUCAÇÃO, 5., 2004, São Luiz. **Anais.**.. João Pessoa: Ed. Universitária; Campinas, SP: Autores Associados, 2004. p. 73.

# 4 **TESES E DISSERTAÇÕES**

SOBRENOME, Nome. **Título**: subtítulo (se houver). Data do depósito. Número de folhas. Tipo de documento – Tese, Dissertação, Trabalho de Conclusão de Curso, etc. (Grau e Área de concentração) - Faculdade, Universidade, Local (Cidade) e a data da defesa, mencionada na folha de aprovação (se houver).

SILVA, G. C. **Relações alométricas de dez espécies vegetais e estimáticas de biomassa áreas da caatinga**. 1998. 163 f. Tese (Doutorado em Botânica) – Universidade Federal Rural de Pernambuco, Recife, 1998.

SILVA, M. B. P. **Um estudo da relação entre resultados do concurso vestibular e desempenho acadêmico em psicologia**. 1989. 120 f. Dissertação (Mestrado em Educação) - Faculdade de Educação, Universidade Federal do Paraná, Curitiba, 1989.

# 5 **PERIÓDICOS**

## a) **citado no todo:**

TITULO DA PUBLICAÇÃO. Local da publicação: Editora, ano inicial-final. Periodicidade.

VEJA. São Paulo: Abril Cultural, 1950- . Semanal.

### b) **artigo de revista:**

SOBRENOME, Nome. Título (artigo): subtítulo (se houver). **Título do Periódico**, Local de publicação, volume e/ou ano, número ou fascículo, página inicial-final, mês abreviado e ano. Particularidades que identifiquem a parte (se houver).

BLÜMER, A. S. et al. Situação do aleitamento materno no Brasil**. Pediatria Atual**, São Paulo, v. 11, n. 7, p. 53-61, jul. 1998. Suplemento.

### c) **Artigo e/ou matéria de jornal**

AUTOR(es) (se houver). Título do artigo ou matéria. **Título do Jornal**, Local de publicação, dia mês (abreviado) ano de publicação. Seção, caderno ou parte do jornal, paginação correspondente. Quando não houver seção, caderno ou parte, a paginação do artigo ou matéria precede a data.

NAVES, P. Lagos andinos dão banho de beleza. **Folha de S. Paulo**, São Paulo, 28 jun. 1999. Folha Turismo, Caderno 8, p. 13.

LEAL, L. N. MP fiscaliza com autonomia total. **Jornal do Brasil**, Rio de Janeiro, p. 3, 25 abr. 1999.

## 6 **DOCUMENTO JURÍDICO**

JURISDIÇÃO. Título, numeração, data e dados da publicação. No caso de Constituições e suas emendas, entre o nome da jurisdição e o título, acrescenta-se a palavra Constituição, seguida do ano de promulgação, entre parênteses.

BRASIL. Medida provisória no 1.569-9, de 11 de dezembro de 1997. **Diário Oficial [da] República Federativa do Brasil**, Poder Executivo, Brasília, DF, 14 dez. 1997. Seção 1, p. 29514.

BRASIL. Constituição (1988). Emenda constitucional nº 9, de 9 de novembro de 1995. **Lex**: legislação federal e marginália, São Paulo, v. 59, p. 1966, out./dez. 1995.

## 7 **DOCUMENTOS ELETRÔNICOS** (CD-ROM, online etc.).

As Referências devem obedecer aos padrões já indicados para: monografias no todo e em parte; trabalhos apresentados em congressos; teses e dissertações; periódicos; e documentos jurídicos, acrescentando-se as informações sobre o endereço eletrônico, apresentado entre os sinais < >, precedido da expressão Disponível em: e a data de acesso ao documento, precedida da expressão Acesso em:.

### a) **Monografia no todo**:

MANKIW, N. G. **Introdução à economia**. São Paulo: Pioneira Thonson Learning, 2005. Disponível em: <http://dedalus.us´p.br:4500/aleph/por/usp/usp/mono/full/1425234>. Acesso em: 23 fev. 2006.

### b) **Parte de monografia**:

SÃO PAULO (Estado). Secretaria do Meio Ambiente. Tratados e organizações ambientais em matéria de meio ambiente. In: \_\_\_\_\_. **Entendendo o meio ambiente**. São Paulo, 1999. v. 1. Disponível em: <http://www.bdt.org.br/sma/entendendo/atual.htm>. Acesso em: 8 mar. 1999.

MACEDO, A. V. L. S. Estratégias pedagógicas: a temática indígena e o trabalho em sala de aula. In: SILVA, A. L.; GRUPIONI, L. D. B. (Org.). **A temática indígena na escola**: novos subsídios para professores de 1 e 2 graus. [S. l.: s. n.], 1998? Disponível em: <http://bibvirt.futuro>. Acesso em: 24 jun. 1998.

### c) **Trabalhos apresentados em Congressos, Reuniões etc***.*

SANTOS, M. C. L. et al. Fontes de auxílio para aquisição de livros: a importância de novas técnicas e critérios. In: SEMINÁRIO NACIONAL DE BIBLIOTECAS UNIVERSITÁRIAS, 10., 2000, Florianópolis. **Anais...** Florianópolis: UFSC, 2000. 1 CD-ROM.

SILVA, R. N.; OLIVEIRA, R. Os limites pedagógicos do paradigma da qualidade total na educação. In: CONGRESSO DE INICIAÇÃO CIENTÍFICA DA UFPE, 4., 1996, Recife. **Anais eletrônicos**... Recife: UFPE, 1996. Disponível em: <http://www. propesq. ufpe.br/anais/anais/educ/ce04.htm>. Acesso em: 21 jan. 1997.

# d) **Teses e Dissertações:**

RODRIGUES, M.A.Q. **Bandagem ajustável do tronco pulmonar:** comparação de dois métodos de hipertrofia aguda do ventrículo subpulmonar. 2006. 85 f. Tese (Doutorado em Medicina) – Faculdade de Medicina, Universidade de São Paulo, São Paulo, 2006. 1 CD-ROM.

MOURA, M. M. M. **Construção da identidade profissional do professor de educação física**: elementos biográficos e relacionais. 2015. 243 f. Dissertação (Mestrado em Educação) – Universidade Federal de Pernambuco, Recife, 2015. Disponível em: [<http://repositorio.ufpe.br/bitstream/handle/123456789/15780/Vers%C3%A3o%20Final%20](http://repositorio.ufpe.br/bitstream/handle/123456789/15780/Vers%C3%A3o%20Final%20Disserta%C3%A7%C3%A3o%20Marla%20Maria%20Moraes%20Moura.pdf?sequence=1&isAllowed=y) [Disserta%C3%A7%C3%A3o%20Marla%20Maria%20Moraes%20Moura.pdf?sequence=1&i](http://repositorio.ufpe.br/bitstream/handle/123456789/15780/Vers%C3%A3o%20Final%20Disserta%C3%A7%C3%A3o%20Marla%20Maria%20Moraes%20Moura.pdf?sequence=1&isAllowed=y) [sAllowed=y>](http://repositorio.ufpe.br/bitstream/handle/123456789/15780/Vers%C3%A3o%20Final%20Disserta%C3%A7%C3%A3o%20Marla%20Maria%20Moraes%20Moura.pdf?sequence=1&isAllowed=y). Acesso em: 25 fev. 2016.

## e) **Artigo de revista:**

VICCINI, L. F.; SARIVA, L. S.; CRUZ, C. D. Resposta de sementes de milho à radiação gama em função do teor da água. **Bragantia**, Campinas, v. 56, n. 1, p. 1-8, 1999. Disponível em: <http://www. scielo.br.Cgi-bin/fbpe/fbtest?...>. Acesso em: 9 set. 1999.

## f) **Artigo e/ou matéria de jornal:**

SILVA, I. G. Pena de morte para o nascituro. **O Estado de S. Paulo**, São Paulo, 19 set. 1998. Disponível em: <http://www.providafamilia.org/pena\_morte\_nascituro.htm>. Acesso em: 19 set. 1998.

ARRANJO tributário. **Diário do Nordeste Online***,* Fortaleza, 27 nov. 1998. Disponível em: <http://www.diariodonordeste.com.br>. Acesso em: 28 nov. 1998.

## g) **Documento jurídico em meio eletrônico**

BRASIL. Lei no 9.887, de 7 de dezembro de 1999. Altera a legislação tributária federal. **Diário Oficial [da] República Federativa do Brasil**, Brasília, DF, 8 dez. 1999. Disponível em: <http://www.in.gov.br/mp\_leis/leis\_texto.asp?ld=LEI%209887>. Acesso em: 22 dez. 1999.

LEGISLAÇÃO brasileira: normas jurídicas federais, bibliografia brasileira de Direito. 7. ed. Brasília, DF: Senado Federal, 1999. 1 CDROM. Inclui resumos padronizados das normas jurídicas editadas entre janeiro de 1946 e agosto de 1999, assim como textos integrais de diversas normas.

# 7 **DOCUMENTO DE ACESSO EXCLUSIVO EM MEIO ELETRÔNICO**

SOBRENOME, Nome. **Título.** Ano. Disponível em: <endereço eletrônico>. Acesso em: dia mês (abreviado) ano.

SABATINI, R. **Aplicações na internet em medicina e saúde**. 2010. Disponível em: <http://www.informaticamedica.org.br/informed/intern1.html>. Acesso em: 27 set. 2014.

ÁCAROS no Estado de São Paulo. In: FUNDAÇÃO TROPICAL DE PESQUISAS E TECNOLOGIA "ANDRÉ TOSELLO". **Base de Dados Tropical**. 1985. Disponível em: <http://www.bdt.fat.org.br/acaro/sp/>. Acesso em: 30 maio 2002.

**OBS: MAIO é o único mês que não se abrevia.**

## **CITAÇÕES**

#### **ESCOLHA UM SISTEMA**

As citações podem seguir o sistema numérico ou o sistema autor-data. Deve-se adotar somente um sistema de citação para todo o trabalho.

# **SISTEMA NÚMERICO**

A indicação da fonte é por números arábicos em ordem consecutiva entre parênteses. A referência completa da fonte deve constar na lista de referências em ordem numérica crescente e de acordo com a ordem de ocorrência no texto.

#### **OBS: Notas de rodapé não devem ser utilizadas neste sistema.**

**Ex:** "The objective of library and information service is to increase access to sources, information and ideas" (1).

Na lista de referências:

**Ex:** (1) KUHLTHAU, C. C. **Seeking meaning**: a process approach to library and information services. 2. ed. Englewood: Libraries Unlimited, 2004.

## **SISTEMA AUTOR-DATA**

Indicação da fonte por autoria e data. A lista de referências é organizada por ordem alfabética de autor.

#### - **Citação direta**

É a cópia literal de um trecho. As transcrições de até três linhas devem estar contidas entre aspas duplas. As aspas simples são utilizadas para indicar citação no interior da citação.

**Ex:** "Não se mova, faça de conta que está morta". (CLARAC; BONNIN, 1985, p. 72).

**Ex:** Segundo Sá (1995, p. 27): "[...] por meio da mesma 'arte de conversação' que abrange tão extensa e significativa parte da nossa existência cotidiana [...]"

#### **a) de um só autor**

**Ex:** De acordo com Ferrari (2003, p. 84), "narrar e ler histórias é uma atividade bastante importante para as crianças, para seu desenvolvimento cognitivo e psicológico".

#### **OU**

**Ex:** Podemos considerar também que "narrar e ler histórias é uma atividade bastante importante para as crianças, para seu desenvolvimento cognitivo e psicológico". (FERRARI, 2003, p. 84).

#### **b) de 2 ou 3 autores**

**Ex:** Segundo Medeiros, Paiva e Lamenha (2012, p. 154), o Mercosul "surge da vontade dos países do Cone Sul, após o fortalecimento do regime democrático, em integrar suas economias".

#### **OU**

**Ex:** O Mercosul "surge da vontade dos países do Cone Sul, após o fortalecimento do regime democrático, em integrar suas economias". (MEDEIROS; PAIVA; LAMENHA, 2012, p. 154).

#### **c) mais de 3 autores**

**Ex:** Em meados dos anos 80, "quando a política brasileira empreendeu o caminho do estreitamento das relações com a Argentina, a idéia do universalismo não foi abandonada [...]" (VIGEVANI et al., 2008, p. 6).

**Ex:** Para Vigevani et al. (2008, p. 6), em meados dos anos 80, "quando a política brasileira empreendeu o caminho do estreitamento das relações com a Argentina, a idéia do universalismo não foi abandonada, mas ganhou novo significado".

#### **Obs.: A palavras et al. não fica em itálico.**

#### - **Citação com mais de três linhas**

As citações diretas, no texto, com mais de três linhas, devem ser destacadas com recuo de 4 cm da margem esquerda, com letra menor que a do texto utilizado e sem as aspas e com espaçamento simples entre linhas.

**Ex:** 

A teleconferência permite ao indivíduo participar de um encontro nacional ou regional sem a necessidade de deixar seu local de origem. Tipos comuns de teleconferência incluem o uso da televisão, telefone, e computador. Através de áudio-conferência, utilizando a companhia local de telefone, um sinal de áudio pode ser emitido em um salão de qualquer dimensão (NICHOLS, 1993, p. 181).

#### **- Citação indireta**

Texto baseado na obra do autor consultado, utilizando suas próprias palavras. Dispensa o uso de aspas duplas e a indicação das páginas é opcional.

**Ex:** Merriam e Caffarella (1991) observam que a localização de recursos tem um papel crucial no processo de aprendizagem autodirigida.

### **OU**

**Ex:** A localização de recursos tem um papel crucial no processo de aprendizagem autodirigida observado por Merriam e Caffarella (1991).

**OU**

**Ex:** A localização de recursos tem um papel crucial no processo de aprendizagem autodirigida (MERRIAM; CAFFARELLA, 1991).

#### **- Citação indireta e simultânea de vários autores**

As citações indiretas de diversos documentos de vários autores, mencionados simultaneamente, devem ser indicados todos os autores separados por ponto-e-vírgula, em ordem alfabética.

**Ex:** Ela polariza e encaminha, sob a forma de "demanda coletiva", as necessidades de todos (FONSECA, 1997; PAIVA, 1997; SILVA, 1997).

#### - **Citação indireta e simultânea de vários documentos da mesma autoria**

As citações indiretas de diversos documentos da mesma autoria, publicados em anos diferentes e mencionados simultaneamente, têm as suas datas separadas por vírgula, em ordem crescente.

**Ex:** (DREYFUSS, 1989, 1991, 1995)

#### **- Citação traduzida**

Quando a citação incluir texto traduzido por você, indicar "tradução nossa" antes do parêntese que fecha a indicação da fonte.

Ex: "Ao fazê-lo pode estar envolto em culpa, perversão, ódio de si mesmo [...] pode julgar-se pecador e identificar-se com seu pecado". (RAHNER, 1962, v. 4, p. 463, tradução nossa).

#### - **Citação da citação**

É aquela em que o autor do texto não tem acesso direto à obra, valendo-se de citação constante em outra obra.

**Ex:** Muhlreiter (1870 apud MUELLER, 1933), preconizou o uso de corte histológico, o que posteriormente, foi utilizado com algumas modificações por Baisten et al. (1969).

#### **OU**

**Ex:** O uso de corte histológico foi preconizado por Muhlreiter (1870 apud MUELLER, 1933), o que posteriormente, foi utilizado com algumas modificações por Baisten et al. (1969).

**Obs.1: Muhlreiter é citado por Mueller na obra dele. Mueller (1933) é o autor do documento que você tem em mãos (está consultando) e precisa indicá-lo na lista de referências.** 

**Obs. 2: A palavra apud não fica em itálico.**

#### **- Citação de documentos diferentes de mesmo autor e ano**

Em citações de vários documentos de um mesmo autor publicados no mesmo ano, faz-se a distinção com letras minúsculas, em ordem alfabética, após o ano e sem espacejamento, tanto na citação como na lista de referências.

**Ex:** (PIRES, 2004a) ou Pires (2004a) (PIRES, 2004b) ou Pires (2004b)

#### **- Sem indicação de autoria**

Quando não é possível localizar a autoria, iniciar pela primeira palavra do título em caixa alta, seguido de reticências.

**Ex. no texto:** "Em nova Londrina (PR), as crianças são levada às lavouras a partir dos 5 anos" (NOS CANAVIAIS..., 1995, p. 12).

#### **Na lista de referências:**

NOS CANAVIAIS, mutilação em vez de lazer e escola. **O Globo**, Rio de Janeiro, 16 jul. 1995. O País, p. 12.

#### **- Supressões**

Indicadas pelo uso de reticências entre colchetes expressam interrupção do pensamento ou omissão intencional de algo do trecho citado, que não interessa ser transcrito. A supressão pode ocorrer no início, no meio ou no final da citação.

**Ex:** "Na tradição ocidental, a atitude imperial de permanente conquista de novos mercados e territórios impulsiona a descoberta científica [...] e contribui para a formação de uma elite empreendedora [...]" (AYERBE, 2003, p. 15).

#### - **Interpolações**

Quando houver acréscimos do autor em meio à citação que está sendo feita, esses acréscimos ou comentários devem aparecer entre colchetes.

**Ex:** Para Vigevani et al. (2008, p. 6), "quando a política brasileira empreendeu o caminho do estreitamento das relações com a Argentina [país sul-americano], a idéia do universalismo não foi abandonada, mas ganhou novo significado".

#### **- Destaques**

Para enfatizar trechos da citação, deve-se destacá-los indicando esta alteração com a expressão grifo nosso entre parênteses, após a chamada da citação, ou grifo do autor, caso o destaque já faça parte da obra consultada.

Ex: "[...] para que não tenha lugar a **producção de degenerados,** quer physicos quer moraes, misérias, verdadeiras ameaças à sociedade" (SOUTO, 1916, p. 46, grifo nosso).

Ex: "[...] b) desejo de criar uma literatura **independente, diversa**, de vez que, aparecendo o classicismo como manifestação de passado colonial [...]" (CANDIDO, 1993, v. 2, p. 12, grifo do autor).

# **ILUSTRAÇÕES**

Qualquer que seja o tipo de ilustração, **sua identificação deve aparecer na parte superior**, precedida da palavra designativa (desenho, esquema, fluxograma, fotografia, gráfico, mapa, organograma, planta, quadro, retrato, figura, imagem, entre outros), seguida de seu número de ordem de ocorrência no texto, em algarismos arábicos - ambos em negrito, travessão e do respectivo título. **Após a ilustração, na parte inferior, indicar a fonte consultada** (elemento obrigatório, mesmo que seja produção do próprio autor), legenda, notas e outras informações necessárias à sua compreensão (se houver). A ilustração deve ser citada no texto e inserida o mais próximo do trecho a que se refere.

Exemplos:

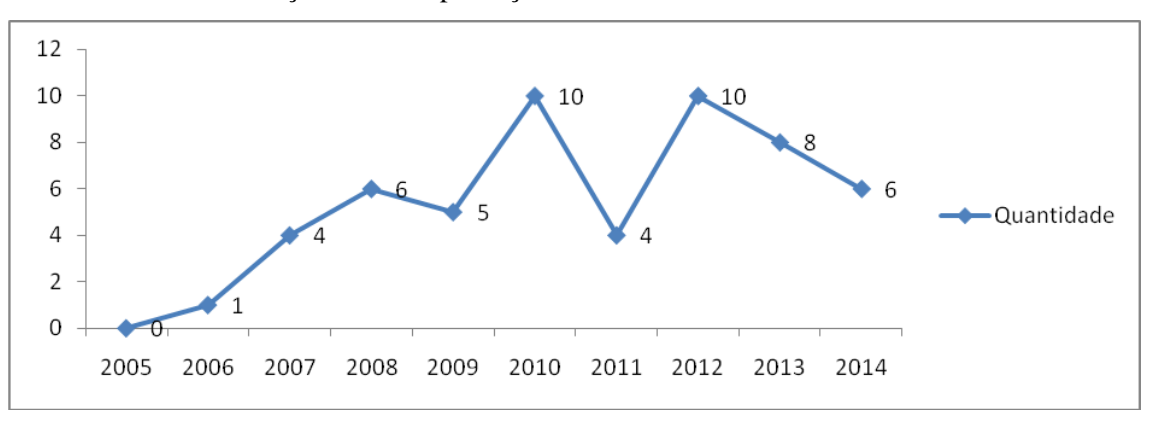

**Gráfico 1** - Distribuição anual da produção cientifica de conservadorismo contábil

Fonte: Sá (2015, p. 8)

| <b>Revistas</b>                          | <b>Classificação Qualis</b> | Período     |  |  |
|------------------------------------------|-----------------------------|-------------|--|--|
| Revista Contabilidade & Finanças         | A <sub>2</sub>              | 2005 a 2015 |  |  |
| Revista de Contabilidade e Organizações  | B1                          | 2007 a 2015 |  |  |
| Revista Contemporânea de Contabilidade   | B1                          | 2005 a 2015 |  |  |
| <b>Revista Universo Contábil</b>         | B1                          | 2005 a 2015 |  |  |
| ConTexto: Revista do Núcleo de Estudos e | <b>B</b> <sub>3</sub>       | 2005 a 2015 |  |  |
| <b>Pesquisas em Contabilidade</b>        |                             |             |  |  |
| <b>Revista Ambiente Contábil</b>         | B <sub>3</sub>              | 2009 a 2015 |  |  |
| Revista Catarinense da Ciência Contábil  | B <sub>3</sub>              | 2005 a 2015 |  |  |
| Sociedade, Contabilidade e Gestão        | B <sub>3</sub>              | 2005 a 2015 |  |  |
| Contabilidade, Gestão e Governança       | <b>B4</b>                   | 2005 a 2015 |  |  |
| <b>Pensar Contábil</b>                   | B <sub>4</sub>              | 2005 a 2015 |  |  |
| Revista de Contabilidade do Mestrado em  | B <sub>5</sub>              | 2005 a 2015 |  |  |
| Ciências Contábeis da UERJ               |                             |             |  |  |
| Revista de Informação Contábil           | B <sub>5</sub>              | 2007 a 2015 |  |  |

**Quadro 1** – Relação dos Periódicos

Fonte: Manzi (2015, p. 11)

## **Tabela**

Forma não discursiva de apresentar informações, das quais o dado numérico se destaca como informação central. Na sua forma identificam-se espaços e elementos.

O corpo da tabela compõe-se de três traços horizontais paralelos, dois na parte superior e um traço na parte inferior. Não deve haver traços verticais à esquerda e à direita, fechando a moldura. Mas, podem ser usados traços verticais paralelos para destacar parte ou partes do cabeçalho ou dos dados numéricos.

O cabeçalho inscrito no espaço entre os dois traços superiores da moldura, as palavras devem ser grafadas por extenso, sem abreviaturas.

| Região   | <b>Taxa de Crescimento</b> |      |      |          |       |      |  |
|----------|----------------------------|------|------|----------|-------|------|--|
|          | 1900                       | 1905 | 1910 | 1920     |       | 1965 |  |
| Região A | 8,45                       | 8,45 | 8,45 | 8,45     | 1.1.1 | 8,45 |  |
| Região B | 6,50                       | 6,50 | 6,50 | 6,50     |       | 6,50 |  |
| Região   | <b>Taxa de Crescimento</b> |      |      |          |       |      |  |
|          | 1970                       | 1975 | 1980 | $\cdots$ | 2005  | 2005 |  |
| Região A | 6,50                       | 6,50 | 6,50 | .        | 6,50  | 6,50 |  |
| Região A | 6,50                       | 6,50 | 6,50 | .        | 6,50  | 6,50 |  |

Tabela 3 - Taxa de Crescimento Populacional por Região: 1900 / 2005

Nota: Dados fictícios

OBS: **Recomenda-se que as legendas e fontes das ilustrações e das tabelas sejam com fonte em tamanho menor e uniforme, daquela usada no texto. É convenção utilizar tamanhos 10 ou 11.**

# **REFERÊNCIAS**

ASSOCIAÇÃO BRASILEIRA DE NORMAS TÉCNICAS. **NBR 6023** - Informação e documentação - Referência e elaboração. Rio de janeiro, 2002.

ASSOCIAÇÃO BRASILEIRA DE NORMAS TÉCNICAS. **NBR 10520**: Informação e documentação: Citações em documentos: apresentação. Rio de janeiro, 2002.

ASSOCIAÇÃO BRASILEIRA DE NORMAS TÉCNICAS. **NBR 14724**: informação e documentação: trabalhos acadêmicos: apresentação. Rio de Janeiro, 2011.

CALDAS, M. A. E. C. et al. **Documentos acadêmicos**: um padrão de qualidade. Recife: UFPE, 2006.

CÂMARA, Carlos A. O. **Cartilha de normalização II**: comentários à norma NBR 15287/2005 Projeto de Pesquisa: com modelos. Rondonópolis: C3 Distribuidora de Livros, 2006.

CURTY, Marlene Gonçalves; CRUZ, Anamaria da Costa; MENDES, Maria Tereza Reis. **Apresentação de trabalhos acadêmicos, dissertações e teses**: (NBR 14724/2005). 2. ed. Maringá: Dental Press, 2006.

FERRARI, Ed Luiz. **Contabilidade geral**: série provas e concursos. 4. ed. Rio de Janeiro: Impetus, 2003.

HENDRIKSEN, Eldon S.; VAN BREDA, Michael F. **Teoria da contabilidade**. 5. ed. São Paulo: Atlas, 1999.

INSTITUTO BRASILEIRO DE GEOGRAFIA E ESTATÍSTICA. **Normas de apresentação tabular.** 3. ed. Rio de Janeiro, 1993.

LIMA, C. **Resumo das normas (ABNT):** para trabalhos acadêmicos atualizada. Recife: Biblioteca Central da UFRPE, 2014.

MANZI, S. M. S. Produção científica sobre disclousure ambiental: um levantamento a partir de artigos publicados em periódicos nacionais no período de 2005 a 2015. Artigo elaborado para avaliação final da disciplina Desempenho Ambiental e Sustentabilidade em 2015.

ROCHA, André Vinícius dos Santos; CABANHA, Mauro; ALCALDE, Elisângela de Aguiar et al. Controladoria e *controller*: conceitos, funções e perspectivas. **Revista Conexão Eletrônica,** Três Lagoas, v.14, n. 1, p. 1008-1018, 2017.

SÁ, E. G. L. Análise da produção científica brasileira em conservadorismo contábil. Artigo elaborado para avaliação final da disciplina Teoria da Contabilidade em 2015.

UNIVERSIDADE DE SÃO PAULO. Faculdade de Medicina. Biblioteca Central. **Elaboração de trabalho acadêmico**. São Paulo, 2008. Disponível em: [<http://www2.fm.usp.br/biblioteca/mostrahp.php?origem=biblioteca&xcod=Elabora%E7%E3](http://www2.fm.usp.br/biblioteca/mostrahp.php?origem=biblioteca&xcod=Elabora%E7%E3o%20de%20trabalho%20acad%EAmico&dequem=Paginas%20Internas%202) [o%20de%20trabalho%20acad%EAmico&dequem=Paginas%20Internas%202>](http://www2.fm.usp.br/biblioteca/mostrahp.php?origem=biblioteca&xcod=Elabora%E7%E3o%20de%20trabalho%20acad%EAmico&dequem=Paginas%20Internas%202). Acesso em: 25 nov. 2017.

UNIVERSIDADE ESTADUAL PAULISTA "JÚLIO DE MESQUITA FILHO". Biblioteca. Modelos de citação com base nas normas da ABNT. Sorocaba, 2014. Disponível em: < http://www.sorocaba.unesp.br/Home/Biblioteca/modelo-de-citacoes2.pdf>. Acesso em: 08 mar. 2016.